## ULTRA-RUGGED FIELD PC

## Guía de referencia rápida

*¡Ponga su Field PC en marcha!*

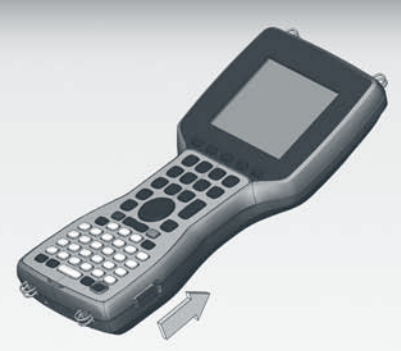

En ambos lados, deslice los seguros **12 a coloque la batería en el batería en el** *hacia arriba para abrir* **la puerta del <b>12 a coloque la batería en el compartimento** y deslíce **hacia arriba para abrir la puerta del compartimento de baterías.**

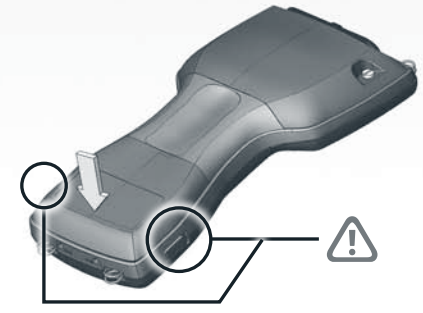

Solierre el compartimento de la batería.<br>
3 **Asegúrese de que los seguros se han**<br>
3 **Enchufe el cargador de batería en la toma de corriente de pared, a partimentó por Field PG Simples** Asegúrese de que los seguros se han bajado.

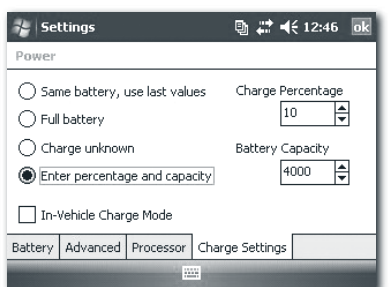

**Seleccione Enter percentage and <br>
capacity (introducir porcentaje y<br>
<b>6 Déjelo cargar durante 6 horas. capacity (introducir porcentaje y capacidad) y fije el porcentaje de carga en 10.**

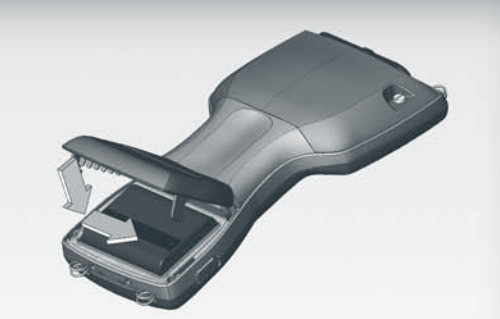

**compartimento y deslícela hacia la derecha.** 2

**la toma de corriente de pared, a continuación, en Field PC. Siga las instrucciones en pantalla.** 4

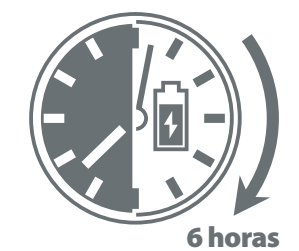

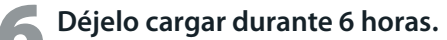

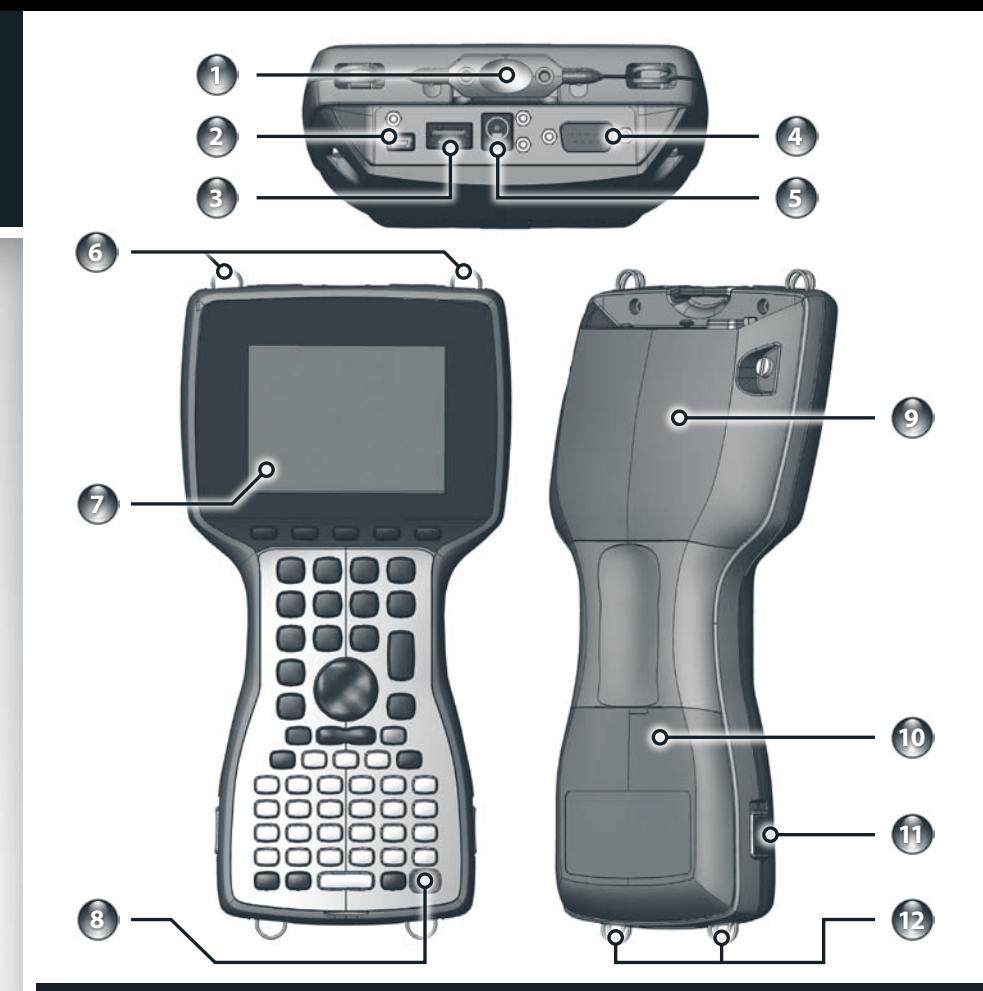

## **La anatomía de su Field PC**

**• Deutsch • Polski • Español**

- **1 Lápiz**
- **2 Cliente USB**
- **3 USB Host**
- **4 Puerto en serie de 9 patas**
- **5 Energía 12V CC**
- **6 Angulares del cable superior**
- **English**
- 简体中文
- 繁體中文
- **Français**
- **7 Pantalla táctil/pantalla**
- **8 Botón de alimentación**
- **9 Tapa de la tarjeta de expansión**
- **10 Tapa de la batería**
- **11 Seguros de la tapa de la batería**
- **12 Angulares del cable inferior**

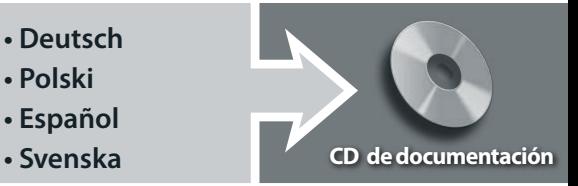

## **pieza# 20031\_00**